Chip**CHECK**<br>Analysis Sequence

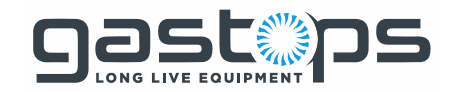

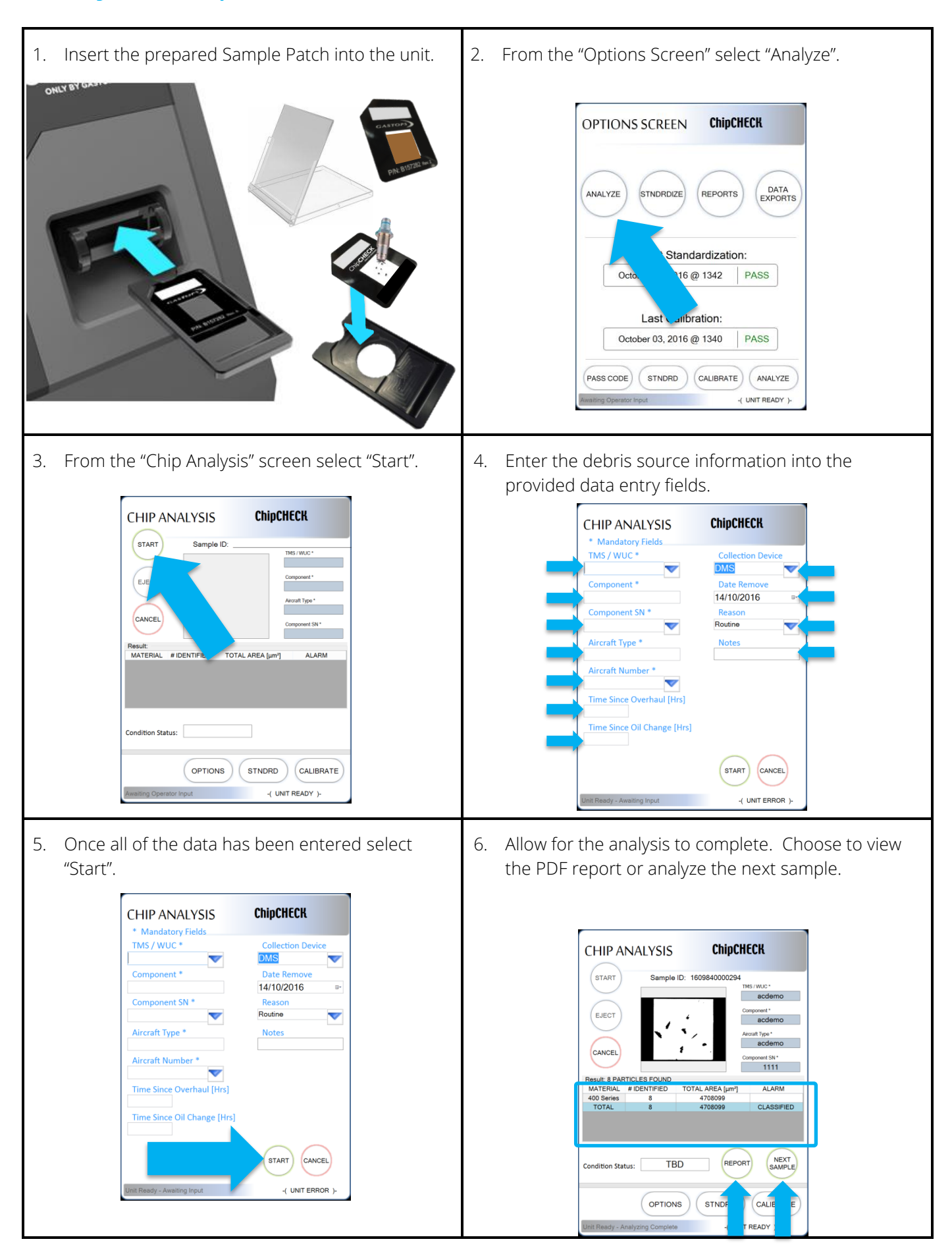